## SQL Constraints and Triggers

#### Week 12

# SQL Constraints

- Constraints
	- Primary Key (covered)
	- Foreign Key (covered)
	- General table constraints
	- Domain constraints
	- Assertions
- Triggers

## Primary Key Constraints

- Every table should have a primary key
- When a primary key constraint is created it specifies that:
	- The attributes of the primary key cannot be null
	- The primary key must be unique
- Violating a primary key causes the violating update to be rejected

# Foreign Key Constraints

- Represents a relationship between two tables
- If a table **R** contains a foreign key on attributes **{a}** that references table **S**:
	- **{a}** generally correspond to the primary key of **S** 
		- Must have the same number of attributes, and
		- The same domains
	- Any value for **{a}** in **R** must also exist in **S** except that
		- If **{***a***}** is not part of the primary key of **R** it may be null
	- There may be values for **{a}** in **S** that are not in **R**

# Foreign Key Specification

- Foreign keys specify the actions to be taken if referenced records are updated or deleted
	- For example, create a foreign key in Account that references Branch
		- Assign accounts of a deleted branch to the Fairfax branch
		- Cascade any change in branch names

# Cascading Changes

• It is possible that there can be a chain of foreign key dependencies

– e.g. branches, accounts, transactions

- A cascading deletion in one table may cause similar deletions in a table that references it
	- If any cascading deletion or update causes a violation, the entire transaction is aborted

# Referencing non-Primary Keys

- By default SQL foreign keys reference the primary key (of the referenced table)
- It is possible to reference a list of (nonprimary-key) attributes
	- The list must be specified after the name of the referenced table
	- The specified list of attributes must be declared as a candidate key of the referenced table

#### General Constraints

- A general or **table** constraint is a constraint over a single table
	- Included in a table's **CREATE TABLE** statement
	- Table constraints may refer to other tables
- Defined with the **CHECK** keyword followed by a description of the constraint
	- The constraint description is a Boolean expression, evaluating to true or false
	- If the condition evaluates to false the update is rejected

#### Constraint Example

• Check that a customer's age is greater than 18, and that a customer is not an employee

```
CREATE TABLE Customer 
(SSN CHAR(11), 
  income REAL, 
  PRIMARY KEY (SSN), 
  CONSTRAINT CustAge CHECK (age > 18), 
  CONSTRAINT notEmp CHECK (SSN NOT IN 
                  (SELECT empSSN
                   FROM Employee)))
```
#### Domain Constraints

- New domains can be created using the **CREATE DOMAIN** statement
	- Each such domain must have an underlying source type (i.e. an SQL base type)
	- A domain must have a name, base type, a restriction, and a default optional value
		- The restriction is defined with a **CHECK** statement
- Domains are part of the DB schema but are not attached to individual table schemata

#### Domain Constraint Example

- Create a domain for minors, who have ages between 0 and 18
	- Make the default age 10

**CREATE DOMAIN minorAge INTEGER DEFAULT 10 CHECK (VALUE > 0 AND VALUE <= 18)** 

# Using Domain Constraints

- A domain can be used instead of one of the base types in a **CREATE TABLE** statement
	- Comparisons between two domains are made in terms of the underlying base types
		- e.g. comparing an age with an account number domain simply compares two integers
- The SQL:1999 standard introduced syntax for distinct types
	- Types are distinct so that values of different types cannot be compared
- Not supported by Oracle
	- Create a table that holds the domain values instead, and reference this table

## Creating Domains in Oracle (review)

- Say you want to restrict the values of GPA  $(0 < GPA \le 4.0)$
- Approach 1: Specify constraint when defining the table

CREATE TABLE Students (sid CHAR(20), name CHAR(20), login CHAR(10), age INTEGER, gpa REAL check(gpa  $\leq 4.0$  AND gpa  $> 0$ ) );

## Creating Domains

• Approach 2: After CREATING TABLE, use ALTER TABLE

CREATE TABLE Students (sid CHAR(20), name CHAR(20), login CHAR(10), age INTEGER, gpa REAL);

ALTER TABLE Students ADD CONSTRAINT check\_gpa CHECK(gpa > 0 AND gpa <= 4.0);

14 To specify a set of allowed values, do something like this (using either approach): … CHECK(gender='M' OR gender='F')

# Creating Types

- The SQL **CREATE TYPE** clause defines new types
	- To create distinct age and account number types:
		- **CREATE TYPE Ages AS INTEGER**
		- **CREATE TYPE Accounts AS INTEGER**
	- Assignments, or comparisons between ages and account numbers would now be illegal
		- Although it is possible to **cast** one type to another

## Deferring Constraint Checking

• For circular references, or the chicken-andegg problems:

CREATE TABLE chicken (cID INT PRIMARY KEY, eID INT REFERENCES egg(eID));

CREATE TABLE egg(eID INT PRIMARY KEY, cID INT REFERENCES chicken(cID));

# Deferring Constraint Checking

• To get around this, create tables without foreign key constraints, then alter table:

CREATE TABLE chicken(cID INT PRIMARY KEY, eID INT); CREATE TABLE egg(eID INT PRIMARY KEY, cID INT);

ALTER TABLE chicken ADD CONSTRAINT chickenREFegg FOREIGN KEY (eID) REFERENCES egg(eID) INITIALLY DEFERRED DEFERRABLE;

ALTER TABLE egg ADD CONSTRAINT eggREFchicken FOREIGN KEY (cID) REFERENCES chicken(cID) INITIALLY DEFERRED DEFERRABLE;

## Deferring Constraint Checking

• To drop tables, drop the constraints first.

ALTER TABLE egg DROP CONSTRAINT eggREFchicken; ALTER TABLE chicken DROP CONSTRAINT chickenREFegg;

DROP TABLE egg; DROP TABLE chicken;

#### Assertions

- Table constraints apply to only one table
- Assertions are constraints that are separate from **CREATE TABLE** statements
	- Similar to domain constraints, they are separate statements in the DB schema
	- Assertions are tested **whenever the DB is updated** 
		- Therefore they may introduce significant overhead

#### Example Assertion

• Check that a branch's assets are greater than the total account balances held in the branch

**CREATE ASSERTION assetCoverage CHECK (NOT EXISTS (SELECT \* FROM Branch B WHERE assets < (SELECT SUM (A.balance) FROM Account A WHERE A.brName = B.brName)))** 

### Assertion Limitations

- There are some constraints that cannot be modeled with table constraints or assertions
	- What if there were participation constraints between customers and accounts?
		- Every customer must have at least one account and every account must be held by at least one customer
	- An assertion *could* be created to check this situation
		- But would prevent new customers or accounts being added!

- A trigger is a procedure that is invoked by the DBMS as a response to a specified change
- A DB that has a set of associated triggers is referred to as an **active database**
- Triggers are available in most current commercial DB products

– And are part of the SQL 1999 standard

• Triggers carry out **actions** when their triggering conditions are met

– Generally SQL constraints only reject transactions

#### Why Use Triggers?

- Triggers can implement business rules
	- e.g. creating a new loan when a customer's account is overdrawn
- Triggers may also be used to maintain data in related database tables
	- e.g. Updating derived attributes when underlying data is changed, or maintaining summary data

# Trigger Components

- Event (activates the trigger)
	- A specified modification to the DB
		- May be an insert, deletion, or change
		- May be limited to specific tables
		- The trigger may **fire** before or after the transaction
- Condition
- Action

# Trigger Components

- Event
- Condition (tests whether the triggers should run)
	- A Boolean expression or a query
		- If the query answer set is non-empty it evaluates to true, otherwise false
		- If the condition is true the trigger action occurs
- Action

# Trigger Components

- Event
- Condition
- Action (what happens if the trigger runs)
	- A trigger's action can be very far-ranging, e.g.
		- Execute queries
		- Make modifications to the DB
		- Create new tables
		- Call host-language procedures

- Synchronization of the Trigger with the activating statement (DB modification)
	- Before
	- After
- Number of Activations of the Trigger
	- Once per modified tuple (FOR EACH ROW)
	- Once per activating statement (default).

## Two kinds of triggers

• **Statement-level trigger**: executed once for all the tuples that are changed in one SQL statement.

REFERENCING NEW TABLE AS newtuples, // Set of new tuples **OLD TABLE AS** oldtuples // Set of old tuples

• **Row-level trigger**: executed once for each modified tuple.

REFERENCING OLD AS oldtuple, **NEW AS newtuple** 

*newtuples, oldtuple, newtuple* can be used in the CONDITION and ACTION clauses

- Options for the REFERENCING clause:
	- NEW TABLE: the set of tuples newly inserted (INSERT).
	- OLD TABLE: the set of deleted or old versions of tuples (DELETE / UPDATE).
	- OLD ROW: the old version of the tuple (FOR EACH ROW UPDATE).
	- NEW ROW: the new version of the tuple (FOR EACH ROW UPDATE).
- The action of a trigger can consist of multiple SQL statements, surrounded by BEGIN . . . END.

CREATE TRIGGER youngSailorUpdate AFTER INSERT ON SAILORS /\* Event \*/ REFERENCING NEW TABLE NewSailors FOR EACH STATEMENT

INTO YoungSailors(sid, name, age, rating) SELECT sid, name, age, rating FROM NewSailors N WHERE N.age  $\leq$  18;

INSERT /\* Action \*/

- This trigger inserts young sailors into a separate table.
- It has no (i.e., an empty, always true) condition.

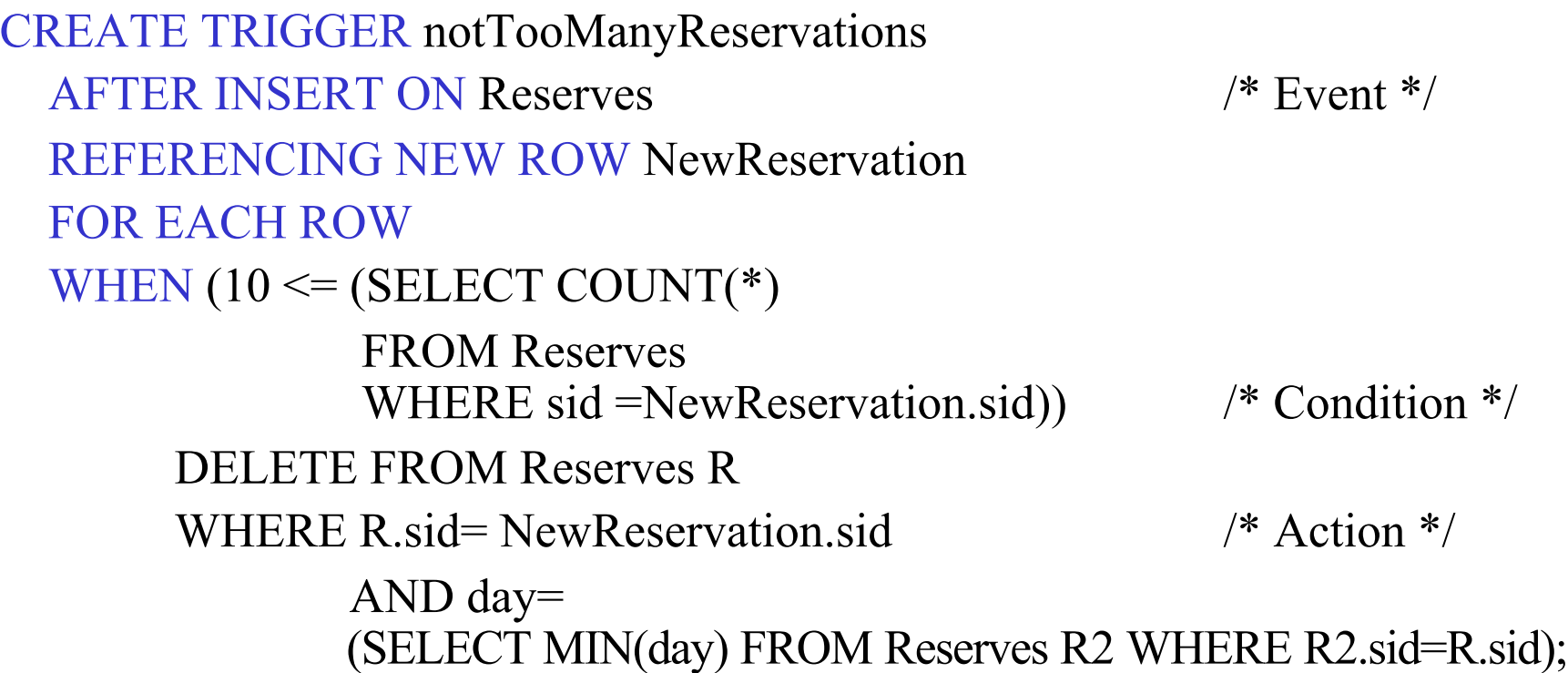

- This trigger makes sure that a sailor has less than 10 reservations, deleting the oldest reservation of a given sailor, if neccesary.
- It has a non- empty condition (WHEN).

#### Triggers in Oracle

CREATE [OR REPLACE] TRIGGER <trigger\_name> {BEFORE|AFTER} {INSERT|DELETE|UPDATE} ON <table\_name> [REFERENCING [NEW AS <new\_row\_name>] [OLD AS <old\_row\_name>]] [FOR EACH ROW [WHEN (<trigger\_condition>)]] <trigger\_body>

Create a trigger that checks whether a new tuple inserted into T4 has the first attribute <= 10. If so, insert the *reverse* tuple into T5.

CREATE TABLE T4 (a INTEGER, b CHAR(10)); CREATE TABLE T5 (c CHAR(10), d INTEGER);

CREATE TRIGGER trig1 AFTER INSERT ON T4 REFERENCING NEW AS newRow FOR EACH ROW WHEN (newRow.a  $\leq$  10) BEGIN INSERT INTO T5 VALUES(:newRow.b, :newRow.a); END trig1;

33